$VISUAL C++ 6$ 

- 13 ISBN 9787505348486
- 10 ISBN 7505348485

出版时间:1999-2

 $( )$  (S.  $)$ Steven Holzner

页数:446

版权说明:本站所提供下载的PDF图书仅提供预览和简介以及在线试读,请支持正版图书。

### www.tushu000.com

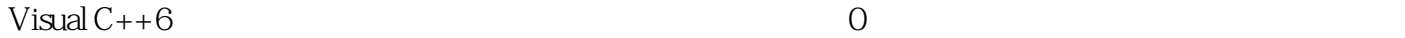

 $N$ indows 范围从显示图形到使用菜单,从使用按钮和正文框到处理文件,从Internet接入到建立自己的Act- iveX  $Web$ 

 $V$ isual  $C++$  $V$ isual C++

Visual  $C++$ 

Internet Web ActiveX

 $1 [$   $] 2009.02$ 

本站所提供下载的PDF图书仅提供预览和简介,请支持正版图书。

:www.tushu000.com